( Updated on 28 April 2020 ) ( Amendment 3/2020 )

#### RETURN FORM (RF) FILING PROGRAMME FOR THE YEAR 2020

- \* Taxpayers and employers are encouraged to use e-Filing for the submission of RF with e-Filing facility.
- \* Non-company / non-Labuan company taxpayers and employers who submit paper RF have to print the RF in PDF format from the Official Portal of Lembaga Hasil Dalam Negeri Malaysia (LHDNM) > Home Page > Forms > Download
- \* Tax agents who submit paper RF on behalf of their clients have to print the RF in PDF format from the LHDNM Official Portal.

|     |          |                                   | Due Date for Submission of RF                  |                               |                            |                | nd                     | Availability of e-Filing<br>System for: |                             | Guide Notes |                |
|-----|----------|-----------------------------------|------------------------------------------------|-------------------------------|----------------------------|----------------|------------------------|-----------------------------------------|-----------------------------|-------------|----------------|
| No. | Туре     | Туре                              | Category of Taxpayer                           | according to the relevant Act | Method and<br>Grace Period | e-Filing       | Via Postal<br>Delivery | By Hand-<br>Delivery                    | Tax Taxpayers Agents (TAeF) |             | on Submission  |
| A.  | EMPLOY   | 'ERS - Retur                      | n for The Year Of Remuneration 2019            |                               |                            |                |                        |                                         |                             |             |                |
|     |          |                                   | i. Company / Labuan Company Employers          |                               | Method:                    | √              | Х                      | Х                                       |                             |             |                |
| 1.  | Е        | • E                               | 1. Company / Labuan Company Employers          | 31 March 2020                 | Grace Period:              | 2 months       | None                   | None                                    | 1 March 2                   | 2020        | Refer to Guide |
|     | _        | • e-E                             | ii. NON-company / NON-Labuan Company Employers | 01 Maron 2020                 | Method:                    | √              | √                      | √                                       | 1 1110112                   | .020        | Note 2         |
|     |          |                                   | II. NON-company / NON-Labuan Company Employers |                               | Grace Period:              | 2 months       | 2 months               | 2 months                                |                             |             |                |
| B.  | INDIVIDU | JALS, PARTI                       | NERSHIPS, ASSOCIATIONS, DECEASED PERSONS       | ESTATE AND HINDU JOINT FAN    | IILIES - Return for        | the Year of As | ssessment 2019         | )                                       |                             |             |                |
| 1.  | SG       | <ul><li>BE</li><li>e-BE</li></ul> | Resident Individuals                           | 30 April 2020                 | Method:                    | √              | √                      | √                                       |                             |             |                |
|     | 30       | • m-BE                            | Who Do NOT Carry On Business                   | 30 April 2020                 | Grace Period:              | 2 months       | 2 months               | 2 months                                |                             |             |                |
| 2.  | SG/OG    | • B                               | Resident Individuals                           |                               | Method:                    | √              | √                      | √                                       | 1                           |             |                |
|     | 30700    | • e-B                             | Who Carry On Business                          | 30 June 2020                  | Grace Period:              | 2 months       | 2 months               | 2 months                                |                             |             |                |
| 3.  | D        | • P                               | Partnerships                                   | 30 June 2020                  | Method:                    | √              | √                      | √                                       |                             |             |                |
| 0.  |          | • e-P                             | T dittiorships                                 |                               | Grace Period:              | 2 months       | 2 months               | 2 months                                |                             |             |                |
| 4.  | SG/OG    | • BT                              | Resident Individuals                           |                               | Method:                    | √              | √                      | √                                       |                             |             |                |
| ٠.  | 30700    | • e-BT                            | (Knowledge / Expert Workers)                   |                               | Grace Period:              | 2 months       | 2 months               | 2 months                                | 1 March 2                   | 2020        |                |
| 5.  | SG/OG    | • M                               | Non-resident Individuals                       |                               | Method:                    | √              | √                      | √                                       | Tiviarcitz                  | 1020        | Refer to Guide |
| J.  | 30700    | • e-M                             | Non-resident individuals                       |                               | Grace Period:              | 2 months       | 2 months               | 2 months                                |                             |             | Note 1         |
| 6.  | SG/OG    | • MT                              | Non-resident Individuals                       | Do NOT Carry On Business:     | Method:                    | √              | √                      | √                                       |                             |             |                |
| 0.  | 30700    | • e-MT                            | (Knowledge Workers)                            | 30 April 2020                 | Grace Period:              | 2 months       | 2 months               | 2 months                                | Ī                           |             |                |
| 7.  | F        | • TF                              | Associations                                   | Carry On Business:            | Method:                    | √              | √                      | √                                       |                             |             |                |
| ٠.  |          | • e-TF                            | Associations                                   | 30 June 2020                  | Grace Period:              | 2 months       | 2 months               | 2 months                                | ı                           |             |                |
| 8.  | TP       | • TP                              | Deceased Persons' Estate                       |                               | Method:                    | √              | √                      | √                                       |                             |             |                |
| 0.  |          | • e-TP                            | Deceased Forsons Estate                        |                               | Grace Period:              | 2 months       | 2 months               | 2 months                                |                             |             |                |
| 9.  | J        | • TJ                              | Hindu Joint Families                           |                               | Method:                    |                | √                      | √                                       |                             |             |                |
| 0.  | Ü        | - 13                              | · initial contest diffined                     |                               | Grace Period:              |                | 2 months               | 2 months                                |                             |             |                |

## C. COMPANIES, CO-OPERATIVE SOCIETIES, LIMITED LIABILITY PARTNERSHIPS AND TRUST BODIES - Return for the Year of Assessment 2020

- Additional information: 1) Return for the Year of Assessment 2019
  - Two (2) months grace period from the due date of submission is allowed for those with accounting period ending 31 July 2019 until 31 August 2019.
  - Three (3) months grace period from the due date of submission is allowed for those with accounting period ending 1 September 2019 until 31 December 2019.
  - 2) Return for the Year of Assessment 2020
  - Two (2) months grace period from the due date of submission is allowed for those with accounting period ending 1 January 2020 until 31 March 2020.

| 1  | С            | • e-C  | Companies                       |                                                                         | Method:       | √       | Х              | Х            | 1 April 2020  |                |
|----|--------------|--------|---------------------------------|-------------------------------------------------------------------------|---------------|---------|----------------|--------------|---------------|----------------|
| 1. | C Companies  |        |                                 | Grace Period:                                                           | 1 month       | None    | None           | 1 April 2020 |               |                |
| 2. | cs           | • C1   | Co-operative Societies          |                                                                         | Method:       | √       | √              | √            | 1 August 2020 |                |
| ۷. | 00           | • e-C1 | Co-operative docteties          |                                                                         | Grace Period: | 1 month | 3 working days | None         | 1 August 2020 |                |
| 3. | PT           | • PT   | Limited Liability Partnerships  |                                                                         | Method:       | √       | √              | √            | 1 July 2020   |                |
| J. |              | • e-PT | Limited Liability Partnerships  |                                                                         | Grace Period: | 1 month | 3 working days | None         | 1 July 2020   |                |
| 4. | TA           | • TA   | Trust Bodies                    | Within 7 months from the date following the close of the accounting     | Method:       | √       | √              | √            | 1 August 2020 | Refer to Guide |
| 4. | IA           | • e-TA | Trust boules                    | period which constitutes the basis<br>period for the year of assessment | Grace Period: | 1 month | 3 working days | None         | 1 August 2020 | Notes 1 & 3    |
| 5. | тс           | • TC   | Unit Trusts / Property Trusts   | , , ,                                                                   | Method:       | √       | √              | √            | 1 July 2020   |                |
| 5. | 10           | • e-TC | Onit Trusts / Property Trusts   |                                                                         | Grace Period: | 1 month | 3 working days | None         | 1 July 2020   |                |
| 6. | TR           | • TR   | Real Estate Investment Trusts / |                                                                         | Method:       |         | √              | √            |               |                |
| 0. | IK           | • 18   | Property Trust Funds            |                                                                         | Grace Period: |         | 3 working days | None         |               |                |
| 7. | TN           | a TNI  | Business Trusts                 |                                                                         | Method:       |         | √              | √            |               |                |
| 7. | IN           | • TN   | Dusiness Trusis                 |                                                                         | Grace Period: |         | 3 working days | None         |               |                |
| D  | D. PETROLEIM |        |                                 |                                                                         |               |         |                |              |               |                |

Additional information: Return for the Year of Assessment 2019

- Two (2) months grace period from the due date of submission is allowed for those with accounting period ending 31 July 2019 until 31 August 2019.
- Three (3) months grace period from the due date of submission is allowed for those with accounting period ending 1 September 2019 until 31 December 2019.

| ı | 1  |   | • CPE            | Chargeable person under section 30A of the    | Within 7 months from the date<br>following the end of the exploration | Method:       | <b>√</b> | V              | √    |              |  |
|---|----|---|------------------|-----------------------------------------------|-----------------------------------------------------------------------|---------------|----------|----------------|------|--------------|--|
| ۱ | ١. | O | • e-CPE          | Petroleum (Income Tax) Act 1967 [Exploration] |                                                                       | Grace Period: | 1 month  | 3 working days | None | 1 June 2020  |  |
|   | 2  | ۲ | • CPP<br>• e-CPP | Chargeable person under section 30 of the     | Within 7 months from the date following the end of the basis period   | Method:       | √        | <b>√</b>       | √    | 1 Julie 2020 |  |
|   | 2. | O | 2019             | Petroleum (Income Tax) Act 1967 [Production]  |                                                                       | Grace Period: | 1 month  | 3 working days | None |              |  |

|     |              | GUIDE NOTES ON SUBMISSION OF RF                                                                                                    |
|-----|--------------|----------------------------------------------------------------------------------------------------|
| No. | Subject      | Guide Notes                                                                                                    |
| 1.  | Grace Period | i) RF furnished via e-Filing / postal delivery after the due date for submission of the relevant RF shall be deemed to be received within the stipulated period if it is received within the grace period after the due date for submission of the mentioned RF.                                  |
|     |              | ii) This grace period also applies to the payment of the balance of tax under subsection 103(1) of the Income Tax Act 1967 (ITA 1967) / subsection 48(1) of the Petroleum (Income Tax) Act 1967 [PITA 1967] for RF (except Form E, Form P and Form CPE) furnished via e-Filing / postal delivery. |
|     |              | <ul><li>iii) For failure to furnish within the allowable period, the following action can be taken based on the due date for submission of the relevant RF:-</li><li>a) RF other than Form E and Form P</li></ul>                                                                                 |
|     |              | Action under subsection 112(1), ITA 1967 / subsection 51(1), PITA 1967  OR                                                                                                    |
|     |              | Imposition of penalty under subsection 112(3), ITA 1967 / subsection 51(3), PITA 1967.                                                                                                    |
|     |              | b) Form E and Form P Action under subsection 120(1), ITA 1967.                                                                                                    |
|     |              | Example I:                                                                                                    |
|     |              | The due date for submission of Form BE for Year of Assessment 2019 is 30 April 2020. Grace period is given until 30 June 2020 for the submission via e-Filing, postal delivery or by hand-delivery.                                                                                               |
|     |              | If a taxpayer furnished his Form e-BE for Year of Assessment 2019 on 1 July 2020, the receipt of his RF shall be considered late as from 1 May 2020 and penalty shall be imposed under subsection 112(3) of ITA 1967.                                                                             |
|     |              | Example II:                                                                                                    |
|     |              | The accounting period of a real estate investment trust (REIT) ends on 31 May 2020.  The due date for submission of the REIT's RF (Form TR) for Year of Assessment 2020 is 31 December 2020. Grace period is given until 6 January 2021.                                                          |
|     |              | If Lembaga Hasil Dalam Negeri Malaysia (LHDNM) received the RF via postal delivery on 7 January 2021, the receipt of the RF shall be considered late as from 1 January 2021 and penalty shall be imposed under subsection 112(3) of ITA 1967.                                                     |

|                      |       |        | <b>GUIDE NOTES ON SUBM</b>                                                | ISSION OF RF                                                                                      |
|----------------------|-------|--------|---------------------------------------------------------------------------|---------------------------------------------------------------------------------------------------|
| 2. Form E for th     | ne i) | Subm   | ission of a Complete and Acc                                              | eptable Form E                                                                                    |
| Year of Remuneration | n     | •      | Form E shall only be considere lue date for submission of the for         | d complete if C.P.8D is furnished on or before the                                                |
| 2019                 |       |        |                                                                           | bmitted in accordance with the format as provided                                                 |
|                      |       | ,      |                                                                           | which do not comply with the format as stipulated                                                 |
|                      |       |        | y LHDNM, are unacceptable ar                                              | · ·                                                                                               |
|                      | ii)   |        | C.P.8A / C.P.8C (EA / EC) to b                                            |                                                                                                   |
|                      |       |        | •                                                                         | ection 83(1A) of ITA 1967, employers are required to                                              |
|                      |       |        | •                                                                         | / EC) for the year ended 2019 and render the on or before <b>29 February 2020</b> .               |
|                      | iii   | •      | dure on the Submission of Fo                                              | -                                                                                                 |
|                      |       | a) T   | he completed paper return                                                 | (E) must be submitted to Pusat Pemprosesan                                                        |
|                      |       |        | /laklumat.                                                                |                                                                                                   |
|                      |       | b) C   | C.P.8D must be submitted via the                                          |                                                                                                   |
|                      |       |        |                                                                           | d of C.P.8D Submission                                                                            |
|                      |       |        | <ul><li>i) Together with Form e-E (entry format)</li></ul>                | e-Filing) [upload txt file format / C.P.8D e-Filing                                               |
|                      |       |        | ii) Via e-Data Praisi (upload txt                                         | file format on or before 25 February 2020)                                                        |
|                      |       | ļi     | <ul><li>ii) Compact disc (CD) / USB d<br/>Excel)</li></ul>                | rive / external hard disk (txt file format or Microsoft                                           |
|                      |       | c) C   | C.P.8D is unacceptable if not be                                          | submitted via the methods above.                                                                  |
|                      | iv)   | Prefil | of Remuneration Particulars                                               | in e-Filing                                                                                       |
|                      |       | To sa  | ve time and facilitate employe                                            | es' use of e-Filing, employers are encouraged to                                                  |
|                      |       |        |                                                                           | ome data) in the e-Forms (e-BE / e-B / e-BT / e-M /                                               |
|                      |       |        |                                                                           | the e-Forms electronically, the prefilled particulars                                             |
|                      |       |        |                                                                           | e. Employers may use the e-Data Praisi system at k compliance with the data format for prefill as |
|                      |       |        |                                                                           | ne data online on or before 25 February 2020.                                                     |
|                      |       | •      | _                                                                         | at can be obtained from the LHDNM Official Portal.                                                |
| 3. Dormant *         | i)    | Comp   | anies co-onerative societies lir                                          | nited liability partnerships and trust bodies which:-                                             |
| Companies,           | '/    |        | re dormant * are required to fur                                          | ·                                                                                                 |
| Co-operative         | :     | ,      | ave not commenced operation                                               | ` ,                                                                                               |
| Societies,           |       | c) o   | wn shares, real properties, fix                                           | ed deposits and other similar investments are not                                                 |
| Limited              |       |        | onsidered as dormant.                                                     |                                                                                                   |
| Liability            |       | •      |                                                                           | e subject to the provisions under section 113 and                                                 |
| Partnerships and     |       |        | ection 114 of ITA 1967.                                                   |                                                                                                   |
| Trust Bodies         | ii)   |        | ne purpose of submission via e<br>lete the RF as follows:                 | -Filing (e-C), dormant companies * are required to                                                |
|                      |       | a)     | Accounting Period                                                         | Mandatory to fill up this item. Accounting period                                                 |
|                      |       |        |                                                                           | is as reported in the annual return to                                                            |
|                      |       | b)     | Basis Period                                                              | Companies Commission of Malaysia (SSM).                                                           |
|                      |       | b)     | Business / Partnership                                                    | Mandatory to fill up this item.                                                                   |
|                      |       | c)     | Statutory Income                                                          | Mandatory to fill up these items if either one is                                                 |
|                      |       | d)     | Business Code                                                             | completed.                                                                                        |
|                      | *     | Note:- | For the above purpose, 'dorma                                             | ant' means:-                                                                                      |
|                      |       |        | i) Never commenced ope                                                    | erations since the date it was incorporated /                                                     |
|                      |       |        | established; or                                                           | annuation on admired on business to the                                                           |
|                      |       |        | <ul><li>ii) Had previously been in<br/>ceased operations or bus</li></ul> | operation or carried on business but has now                                                      |
|                      |       |        | ceased operations of bus                                                  | III 1000.                                                                                         |

|    |                                                                    | GUIDE NOTES ON SUBMISSION OF RF                                                                                                    |  |  |  |  |
|----|--------------------------------------------------------------------|----------------------------------------------------------------------------------------------------|--|--|--|--|
| 4. | 4. Repayment i) Appendices / Working Sheets                        |                                                                                                    |  |  |  |  |
|    | Case                                                               | Appendices / Working sheets used for computation need not be submitted together with the RF. Only the following appendices or working sheets in relation to repayments cases have to be furnished:                    |  |  |  |  |
|    |                                                                    | (a) Appendix B2 / HK-6 pertaining to tax deduction under section 110 of ITA 1967 (others);                                                                                                    |  |  |  |  |
|    |                                                                    | (b) Appendix B3 / HK-8 regarding the claim for tax relief under section 132 of ITA 1967; or                                                                                                    |  |  |  |  |
|    |                                                                    | (c) Appendix B4 / HK-9 relating to the claim for tax relief under section 133 of ITA 1967.                                                                                                    |  |  |  |  |
|    |                                                                    | ii) Other Documents                                                                                                    |  |  |  |  |
|    |                                                                    | Other documents relating to the claim for tax deduction under section 110 of ITA 1967 (others) and foreign tax deducted in the country of origin have to be furnished only if requested for the purpose of audit.     |  |  |  |  |
| 5. | Concession for                                                     | Grace Period for the Payment of Tax / Balance of Tax                                                                                                    |  |  |  |  |
|    | the Payment of<br>Tax under<br>Subsection<br>103(2) of ITA<br>1967 | For assessments raised under sections 91, 92, 96A and subsections 90(2A), 90(3), 101(2 ITA 1967, the tax / balance of tax must be paid within 30 days from the date of assessments a grace period of 7 days is given. |  |  |  |  |

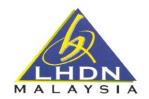

## LEMBAGA HASIL DALAM NEGERI MALAYSIA

## **C.P.8D INFORMATION LAYOUT - Pin. 2019**

## STATEMENT OF REMUNERATION FROM EMPLOYMENT FOR THE YEAR ENDING 31 DECEMBER 2019 AND PARTICULARS OF TAX DEDUCTION UNDER THE INCOME TAX RULES (DEDUCTION FROM REMUNERATION) 1994

#### IMPORTANT INFORMATION:

Employers with their own computerised system and many employees, are encouraged to prepare C.P.8D data in the form of txt as per format stated in Part A.

### PART A:

## **GUIDE ON SUBMISSION OF C.P. 8D PARTICULARS IN TXT FILE**

- 1. If the method of C.P.8D submission is by using compact disc (CD) / USB drive / external hard disk, employers are required to keep the employer and employees' particulars in two (2) separate files using the file name according to the following standard.
- 2. Where the method of C.P.8D submission is by uploading the C.P.8D in the form of txt via e-Filing of Form E (e-E), employers are required to upload the employees particulars only. Employees' particulars and file name are as per format and standard stipulated below.

### **EMPLOYER'S PARTICULAR**

| PARTICULARS               | TYPE               | LENGTH | EXPLANATION                                      | EXAMPLE            |
|---------------------------|--------------------|--------|--------------------------------------------------|--------------------|
| Employer's no.            | Integer            | 10     | Employer's E number.<br>Enter without E in front | 2900030000         |
| Name of employer          | Variable character | 80     | Employer's name as reported to LHDNM             | Syarikat Bina Jaya |
| Remuneration for the year | Integer            | 4      | Relevant year of remuneration                    | 2019               |

## **Example of txt data:**

2900030000|Syarikat Bina Jaya|2019

#### Note:

- 1) Every field is separated by a delimiter | and saved in txt file.
- 2) Employer's particulars must be kept in the name using the following standard:

MHHHHHHHHHLTTTT.TXT

M : employer's particulars

HHHHHHHHH : E no.

TTTT : year of remuneration

## Example:

Employer with E No. 2900030000 sent a txt file for the year of remuneration 2019. File with employer's particulars will be sent to LHDNM using the name: **M2900030000\_2019.txt** 

## **EMPLOYEES' PARTICULARS**

| PARTICULARS                                          | TYPE                  | LENGTH | EXPLANATION                                                                                                    | EXAMPLE                                                                                                    |
|------------------------------------------------------|-----------------------|--------|----------------------------------------------------------------------------------------------------|----------------------------------------------------------------------------------------------------|
| Name of employee                                     | Variable character    | 60     | Name as per identity card.                                                                                                    | Ali bin Ahmad                                                                                                    |
| Income tax no.                                       | Integer               | 11     | Income tax number is as given by LHDNM. Leave the item blank if the employee has no income tax number.                             | 03770324020                                                                                                    |
| Identification / passport no.                        | Variable<br>character | 12     | Priority is given to new Identification Card No. followed by Police No., Army No. and Passport No. Passport No. is for foreigners. | 730510125580 or<br>A2855084 or<br>T0370834                                                                                                    |
| Category of employee                                 | Integer               | 1      | Category of Employee (as per MTD Schedule):-                                                                                       | The employee married on 24th June 2019 and his wife is working. The latest Category of Employee in respect of this employee is '3'.                          |
|                                                      |                       |        | 1 to Category 3, enter the latest Category of Employee.                                                                            |                                                                                                    |
| Tax borne by employer                                | Integer               | 1      | Enter '1' or '2' ie.:-<br>1 = Yes<br>2 = No                                                                                        | The employee's income tax is not borne by his employer. Enter '2' in respect of this employee.                                                               |
| Number of<br>children<br>qualified for tax<br>relief | Integer               | 2      | Enter the number of children qualified for claim on tax relief.                                                                    | Number of children = 2 persons.  1 child is 22 years old and married while another child is still schooling. Number of children qualified for tax relief = 1 |
| Total qualifying child relief                        | Decimal               | 7      | The total qualifying child relief is the same as the total child relief computed for the purpose of MTD.                           | Total qualifying child relief for this employee is RM2000 (reported as 2000).                                                                                |
|                                                      |                       |        | This total excludes the value in sen.                                                                                              |                                                                                                    |

| PARTICULARS                                                     | TYPE                                                               | LENGTH                                                                                                    | EXPLANATION                                                                                            | EXAMPLE                                             |
|-----------------------------------------------------------------|--------------------------------------------------------------------|----------------------------------------------------------------------------------------------------|----------------------------------------------------------------------------------------------------|-----------------------------------------------------|
| Total gross remuneration                                        | Decimal 11 The total gross remuneration excludes the value in sen. |                                                                                                    | RM50000.70 and<br>RM50000.20 is<br>reported as 50000.                                                  |                                                     |
| Benefits in kind                                                | Decimal                                                            | 11                                                                                                    | The total value of the benefits in kind provided by the employer excludes the value in <i>sen</i> .    | RM4200.80 and<br>RM4200.10 is<br>reported as 4200.  |
| Value of living accommodation                                   | accommodation benefit                                              |                                                                                                    | RM12000.90 or<br>RM12000.20 is<br>reported as 12000.                                                   |                                                     |
| Employee share option scheme (ESOS) benefit                     | Decimal                                                            | 11                                                                                                    | The total value of the ESOS benefit excludes the value in sen.                                         | RM 1300.80 or<br>RM 1300.30 is<br>reported as 1300. |
| Tax exempt<br>allowances /<br>perquisites / gifts<br>/ benefits | Decimal                                                            | 11                                                                                                    | The total of tax exempt allowances / perquisites / gifts / benefits excludes the value in <i>sen</i> . | RM445.60 and<br>RM445.20 is reported<br>as 445.     |
| Total claim for relief by employee via Form TP1                 | Decimal                                                            | 11                                                                                                    | The total claim for relief by employee via Form TP1 excludes the value in <i>sen</i> .                 | RM2200.50 and<br>RM2200.10 is<br>reported as 2200.  |
| Total claim on payment of<br>Zakat by employee via Form TP1     | Decimal                                                            | Decimal  11  Total payment of zakat (OTHER THAN that paid via monthly salary deduction) claimed by the employee via Form TP1. This total has value in sen. |                                                                                                    | RM1400.30 is reported as 1400.30.                   |
| Contribution to<br>Employees<br>Provident Fund                  | Decimal                                                            | 11                                                                                                    | The total contribution to the Employees Provident Fund excludes the value in <i>sen</i> .              | RM3600.90 and<br>RM3600.30 is<br>reported as 3600.  |
| Zakat paid via salary deduction                                 | Decimal                                                            | 11                                                                                                    | The total <i>zakat</i> paid via salary deduction has value in <i>sen</i> .                             | RM1700.20 is reported as 1700.20.                   |
| MTD                                                             | Decimal                                                            | 11                                                                                                    | The total MTD has value in sen.                                                                        | RM2555.25 is reported as 2555.25.                   |
| CP38                                                            | Decimal                                                            | 11                                                                                                    | The total CP38 has value in sen.                                                                       | RM1822.63 is reported as 1822.63.                   |

## Txt data Example 1:

The information is as per the example in the above schedule:

Ali bin Ahmad|03770324020|730510125580|3|2|1|2000|50000|4200|12000|1300|445|2200| 1400.30|3600|1700.20|2555.25|1822.63

## Txt data Example 2:

The information is similar to the example in the above schedule except for the following:

- The employee is not provided with living accommodation benefit by his employer.
- The employee is not given ESOS benefit by his employer.
- There is no income tax deduction via CP38 for this employee.

Ali bin Ahmad|03770324020|730510125580|3|2|1|2000|50000|4200|||445|2200|1400.30|3600| 1700.20|2555.25|

#### Note:

- 1) Every field is separated by a delimiter | and saved in txt file.
- 2) Employee's particulars must be kept in the name using the following standard:

PHHHHHHHHHLTTTT.TXT

P : employee's number

HHHHHHHHH : E no.

TTTT : year of remuneration

## Example:

Employer with E No. 2900030000 sent a txt file for the year of remuneration 2019.

File with employees' particulars will be sent to LHDNM using the name: P2900030000\_2019.txt

## PART B:

### **GUIDE ON SUBMISSION OF C.P.8D PARTICULARS IN MICROSOFT EXCEL**

- LHDNM has prepared the C.P.8D format in Microsoft Excel 2003 to assist employers in preparing the data. This program can be obtained from the LHDNM Official Portal.
- 2. C.P.8D format in Microsoft Excel 2003 can only be submitted using CD / USB drive / external hard disk, and its submission via e-Filing is unacceptable.
- 3. Employers using the Microsoft Excel facility provided by LHDNM are required to name the file using the following standard:

YYHHHHHHHHHH\_TTTT.XLS

YY : particulars of employer and employees (MP)

HHHHHHHHH : E no.

TTTT : year of remuneration

## Example:

Employer with E No. 2900030000 uses Mircrosoft Excel for the year of remuneration 2019.

One (1) file will be sent to LHDNM using the name  $MP2900030000\_2019.XLS$  or  $MP2900030000\_2019.XLSX$ 

## GUIDE ON ERRORS AND ERROR MESSAGES WHEN USING THE PROVIDED MICROSOFT EXCEL FORMAT

| NO. | ERROR                                                                             | ERROR MESSAGE                                                                        |
|-----|-----------------------------------------------------------------------------------|--------------------------------------------------------------------------------------|
| 1.  | Employer's no.: (E No.) Entry of non-digit value or value exceeding 10 digits.    | <ol> <li>Value received is in digit.</li> <li>Number of digits exceed 10.</li> </ol> |
| 2.  | Name of employer: Entry of employer's name which exceeds 80 characters.           | Length exceeds 80 characters.                                                        |
| 3.  | Remuneration for the year: Entry of value which is non-digit or exceeds 4 digits. | Value is not in digit or exceeds 4 digits.                                           |
| 4.  | Name of employee: Entry of employee's name which exceeds 60 characters.           | Length exceeds 60 characters.                                                        |
| 5.  | Income tax no.: Entry of value which is non-digit or exceeds 11 digits.           | Value entered is not in digit or exceeds 11 digits.                                  |
| 6.  | Identification / passport no.: Entry of information exceeding 12 characters.      | Length exceeds 12 characters.                                                        |

# GUIDE ON ERRORS AND ERROR MESSAGES WHEN USING THE PROVIDED MICROSOFT EXCEL FORMAT

| NO. | EL FORMAT<br>ERROR                                                                                                    | ERROR MESSAGE                                               |
|-----|----------------------------------------------------------------------------------------------------|-------------------------------------------------------------|
|     |                                                                                                    |                                                             |
| 7.  | Category of employee: Entry of information which is other than a digit 1, 2 or 3                                                         | Information entered is not valid.                           |
| 8.  | Tax borne by employer: Entry of information which is other than a digit 1 or 2                                                           | Information entered is not valid.                           |
| 9.  | Number of children qualified for tax relief:<br>Entry of information which is non-digit or exceeds 2 digits.                             | Number entered is not in digit or exceeds 2 digits.         |
| 10. | <b>Total qualifying child relief:</b> Entry of value which exceeds 7 digits or has value in <i>sen</i> .                                 | Value entered exceeds 7 digits or has value in <i>sen</i> . |
| 11. | <b>Total gross remuneration:</b> Entry of value which exceeds 11 digits or has value in <i>sen</i> .                                     | Value exceeds 11 digits or has value in sen.                |
| 12. | Benefits in kind: Entry of value which exceeds 11 digits or has value in sen.                                                            | Value exceeds 11 digits or has value in sen.                |
| 13. | Value of living accommodation: Entry of value which exceeds 11 digits or has value in sen.                                               | Value exceeds 11 digits or has value in sen.                |
| 14. | Employee share option scheme (ESOS) benefit:<br>Entry of value which exceeds 11 digits or has value in sen.                              | Value exceeds 11 digits or has value in sen.                |
| 15. | Tax exempt allowances / perquisites / gifts / benefits: Entry of value which exceeds 11 digits or has value in sen.                      | Value exceeds 11 digits or has value in sen.                |
| 16. | <b>Total claim for relief by employee via Form TP1:</b> Entry of value which exceeds 11 digits or has value in <i>sen</i> .              | Value exceeds 11 digits or has value in sen.                |
| 17. | Total claim on payment of <i>zakat</i> by employee via Form TP1: Entry of value which exceeds 11 digits or without value in <i>sen</i> . | Value exceeds 11 digits or without value in sen.            |
| 18. | Contribution to Employees Provident Fund:<br>Entry of value which exceeds 11 digits or has value in <i>sen</i> .                         | Value exceeds 11 digits or has value in sen.                |
| 19. | Zakat paid via salary deduction: Entry of value which exceeds 11 digits or without value in sen.                                         | Value exceeds 11 digits or without value in sen.            |
| 20. | MTD: Entry of value which exceeds 11 digits or without value in sen.                                                                     | Value exceeds 11 digits or without value in sen.            |
| 21. | <b>CP38:</b> Entry of value which exceeds 11 digits or without value in <i>sen</i> .                                                     | Value exceeds 11 digits or without value in sen.            |